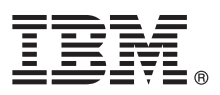

# **快速入门指南**

# 快速了解如何安装和配置 **IBM Business Process Manager Server**

其他语言:IBM [BPM](http://www.ibm.com/software/integration/business-process-manager/library/documentation) 库 [\(http://www.ibm.com/software/integration/business-process-manager/library/](http://www.ibm.com/software/integration/business-process-manager/library/documentation) [documentation\)](http://www.ibm.com/software/integration/business-process-manager/library/documentation) 中提供其他语言的《快速入门指南》。

## 产品概述

IBM® Business Process Manager Server 是一个全面的业务流程管理平台,可以帮助您查看和管理业务流程。该平台包括可 帮助您设计、运行、监控和优化业务流程的工具和运行时环境。

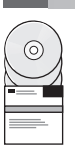

### **1** 步骤 **1**: 访问软件和文档

如果从 IBM Passport Advantage<sup>®</sup> 下载产品, 那么转至下载 IBM Business Process [Manager](http://www.ibm.com/support/docview.wss?uid=swg27046470) [\(http://www.ibm.com/](http://www.ibm.com/support/docview.wss?uid=swg27046470) [support/docview.wss?uid=swg27046470\)](http://www.ibm.com/support/docview.wss?uid=swg27046470),选择针对您的产品的版本和下载链接,然后遵循下载文档中的指示信息。

有关提供的产品中所含组件的列表,请转至 IBM BPM[详细系统需求](http://www.ibm.com/support/docview.wss?uid=swg27023005) [\(http://www.ibm.com/support/](http://www.ibm.com/support/docview.wss?uid=swg27023005) [docview.wss?uid=swg27023005\)](http://www.ibm.com/support/docview.wss?uid=swg27023005), 选择针对您的产品的版本和操作系统, 然后单击打包列表。

有关产品文档,请参阅 IBM [BPM](http://www.ibm.com/software/integration/business-process-manager/library/documentation) 库 [\(http://www.ibm.com/software/integration/business-process-manager/library/](http://www.ibm.com/software/integration/business-process-manager/library/documentation) [documentation\)](http://www.ibm.com/software/integration/business-process-manager/library/documentation)。

#### **2** 步骤 **2**: 评估需求和配置

有关硬件和系统需求,请参阅 IBM BPM Server 产品[的详细系统需求](http://www.ibm.com/software/reports/compatibility/clarity/softwareReqsForProduct.html) [\(http://www.ibm.com/software/reports/](http://www.ibm.com/software/reports/compatibility/clarity/softwareReqsForProduct.html) [compatibility/clarity/softwareReqsForProduct.html\)](http://www.ibm.com/software/reports/compatibility/clarity/softwareReqsForProduct.html)。

您可以使用不同配置的 IBM BPM。有关更多信息,请参阅 IBM [BPM](http://www.ibm.com/support/knowledgecenter/SSFPJS/welcome) 文档中针对您的产品的规划部分 [\(http://](http://www.ibm.com/support/knowledgecenter/SSFPJS/welcome) [www.ibm.com/support/knowledgecenter/SSFPJS/welcome\)](http://www.ibm.com/support/knowledgecenter/SSFPJS/welcome)。

请复审产品许可证以确保您具有必需的权限来支持您的拓扑,并确保您了解该产品随附的所有软件组件的使用限制。

#### **3** 步骤 **3**: 安装 **IBM BPM Server**

有关安装指示信息,请参阅 IBM [BPM](http://www.ibm.com/support/knowledgecenter/SSFPJS/welcome)文档中针对您的产品的 IBM BPM Server 安装和配置信息 [\(http://www.ibm.com/](http://www.ibm.com/support/knowledgecenter/SSFPJS/welcome) [support/knowledgecenter/SSFPJS/welcome\)](http://www.ibm.com/support/knowledgecenter/SSFPJS/welcome)。

## 更多信息

**?**

有关更多信息,请参阅以下资源:

- v IBM BPM [Developer](https://developer.ibm.com/bpm/) Center [\(https://developer.ibm.com/bpm/\)](https://developer.ibm.com/bpm/)
- v IBM BPM [developerWorks](http://www.ibm.com/developerworks/forums/forum.jspa?forumID=2382)® 论坛 [\(http://www.ibm.com/developerworks/forums/forum.jspa?forumID=2382\)](http://www.ibm.com/developerworks/forums/forum.jspa?forumID=2382)
- v IBM [软件支持主页](https://www.ibm.com/support/home/) [\(https://www.ibm.com/support/home/\)](https://www.ibm.com/support/home/)

IBM Business Process Manager Server Licensed Materials - Property of IBM. © Copyright IBM Corp. 2000, 2017. U.S. Government Users Restricted Rights - Use, duplication or disclosure restricted<br>by GSA ADP Schedule Contract w

IBM、IBM 徽标、ibm.com、developerWorks 和 Passport Advantage 是 International Business Machines Corp. 在全球许多管辖区域注册的商标或注册商标。其他产品和服务名称可能是 IBM 或其他公司的<br>商标。"Copyright and trademark [information"\(www.ibm.com/legal/copytrade.shtml\)](http://www.ibm.com/legal/copytrade.shtml) 中提供了 I

部件号: CNM31ML

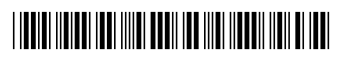